## Reminder: Quiz 1 this Friday A4/B4–3:10pm-4:30pm, Z4—6:30pm-7:50pm

- Join on Zoom with your video on; we will take attendance
- The quiz is 80 minutes long
- You produce a Jupyter notebook and submit it on Canvas
- Open notes, open internet, closed to collaboration
- You are responsible for making sure your laptop has a compute environment set up appropriately and has working internet
	- Check that you can run all lecture demos without issues
- Late exams will *not* be accepted
	- The Canvas submission system will close after 80 minutes; we will only grade what is submitted to Canvas via the assignment submission system (NOT Canvas mailbox)

# More on Quiz 1

#### Coverage:

- Up to and including dimensionality reduction/manifold learning
- Clustering and topic modeling are *not* on Quiz 1; there is no need to study these for the quiz

#### A note on academic integrity:

• The top of the quiz will have a statement you will agree to regarding academic integrity; if you do not sign it, we will not grade your quiz — no exceptions

Violations to academic integrity will result in an F in the course =(

## We want the quiz to be as fair as possible to all students. We realize that given the pandemic situation, there's only so much we can do.

At least you can take the quiz remotely hopefully some place comfortable!

Like the beach

### Reminder: Your Quiz 1 review session is tonight at 9pm-10:20pm

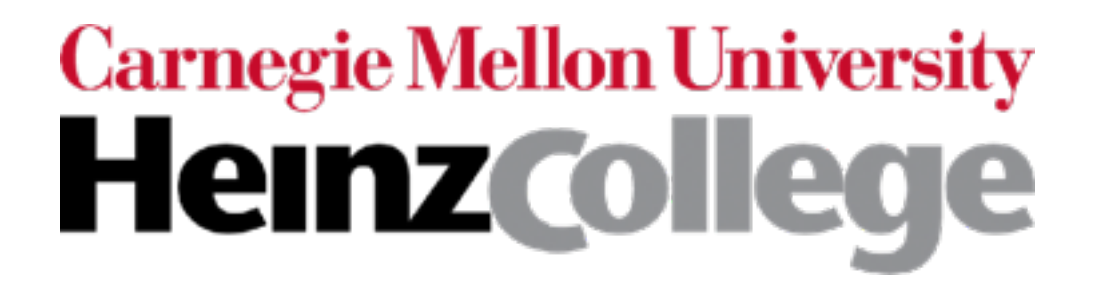

### Unstructured Data Analysis

### Lecture 9: Topic modeling

George Chen

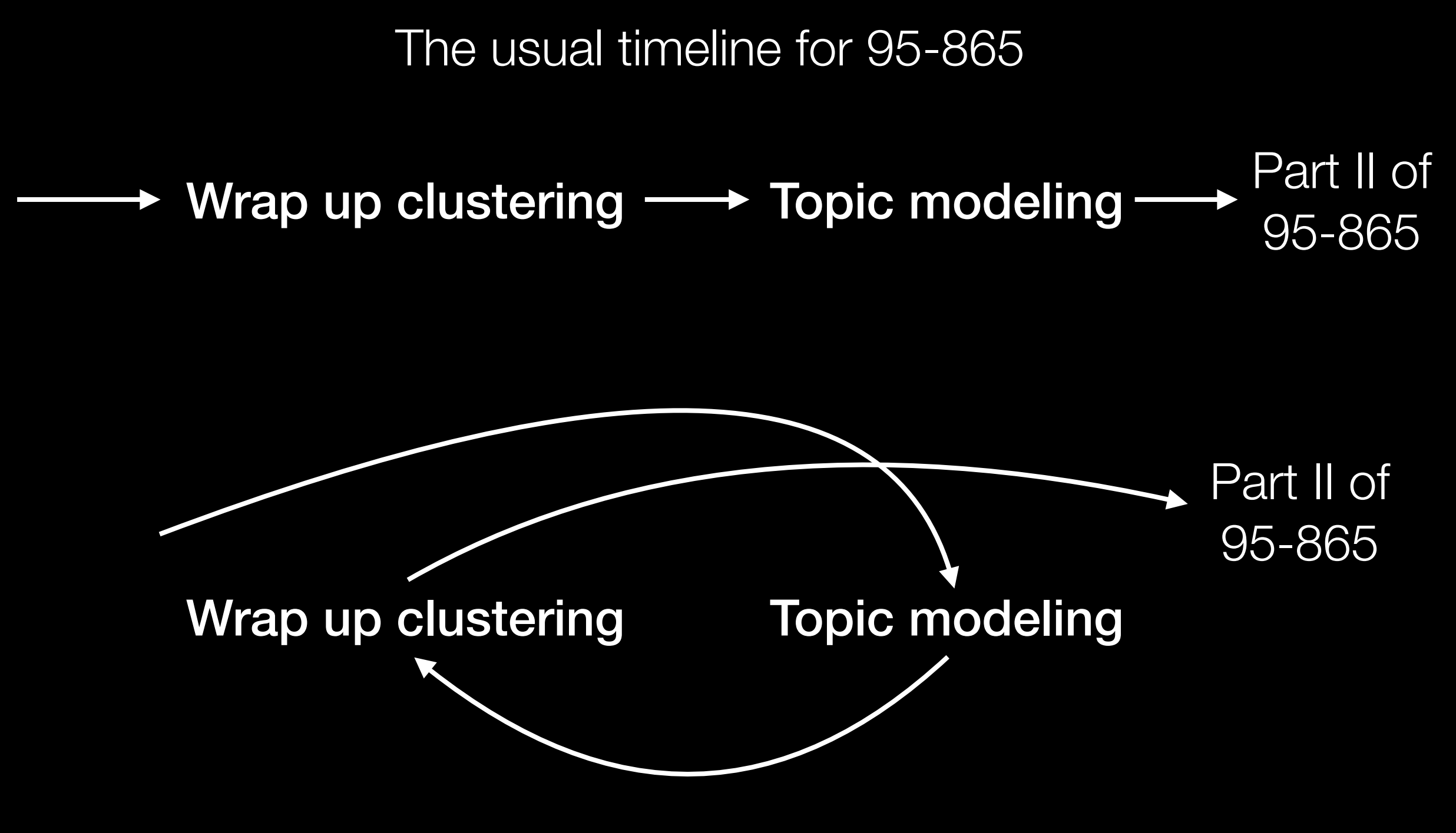

How I'll cover things this mini (so that you have everything you need for HW2)

## Is clustering structure enough?

- Fundamentally, clustering models assume each point comes from a single cluster
- In reality, a data point could have "mixed" membership and belong to multiple clusters

# Topic Modeling

#### **Text**

Each document is part of multiple topics

Each topic consists of a bunch of regularly co-occurring words (example topics: "sports", "medicine", "movies", "finance")

#### Movie recommendation

Each user is part of multiple "clusters"/topics

Each cluster/topic consists of a bunch of movies (example clusters: "sci-fi epics", "cheesy rom-coms")

### Health care

Each patient's health records explained by multiple "topics" Each topic consists of co-occurring "events" (example topics: "heart condition", "severe pancreatitis")

# Topic Modeling

#### **Text**

Each document is part of multiple topics

Each topic consists of a bunch of regularly co-occurring words

(example topics: "sports", "medicine", "movies", "finance")

In all of these examples:

- momor anososialing nominalism<br>Ata noint (a feature vector) multiple topics and the multiple topics • Each data point (a feature vector) is part of
- Each topic corresponds to specific feature
- (e) values in the feature vector likely appearing  $\frac{1}{3}$ ")

### Health care

Each patient's health records explained by multiple "topics"

Each topic consists of co-occurring "events" (example topics: "heart condition", "severe pancreatitis")

# Latent Dirichlet Allocation (LDA)

- Easy to describe in terms of text (but works for not just text)
- A generative model
- Input: "document-word" matrix, and pre-specified # topics *k*

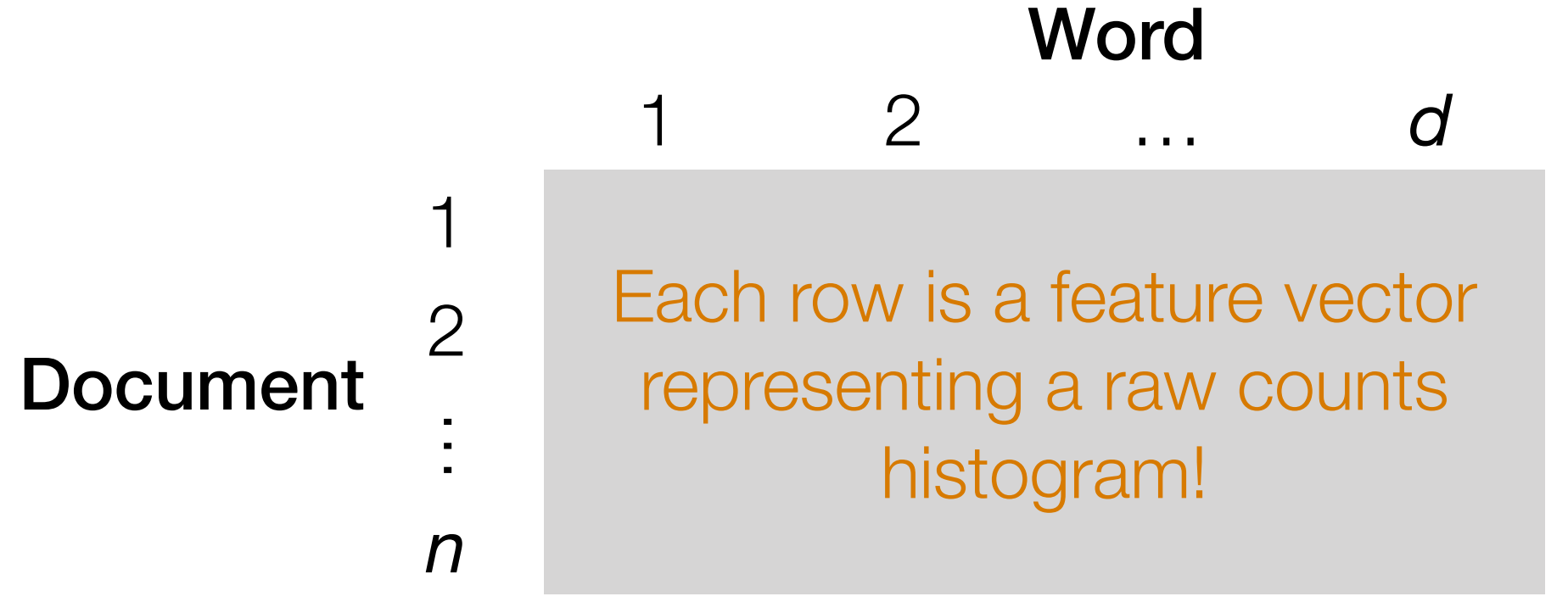

*i*-th row, *j*-th column: # times word *j* appears in doc *i*

• Output: what the *k* topics are (details on this shortly)

## LDA Generative Model Example

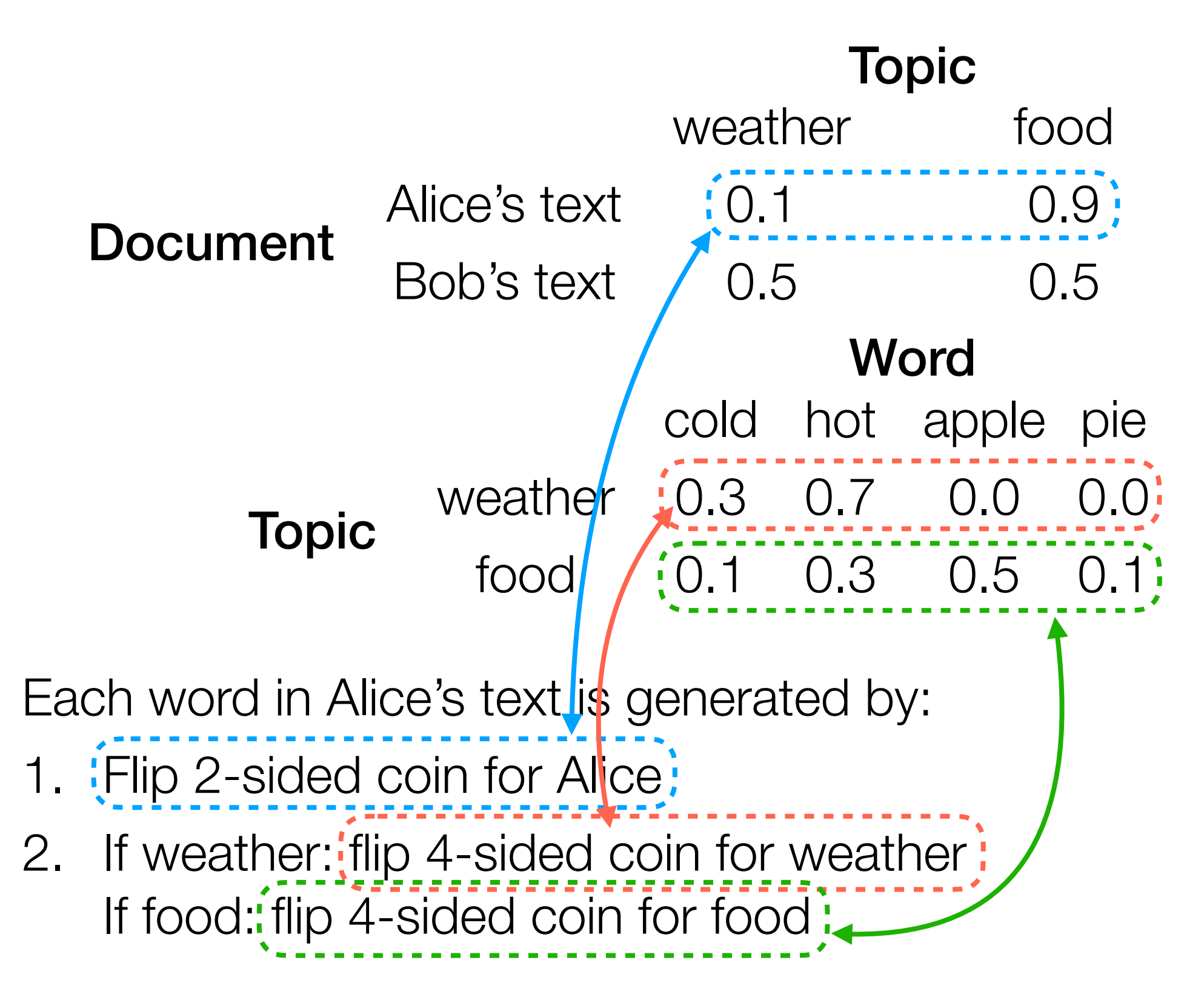

## LDA Generative Model Example

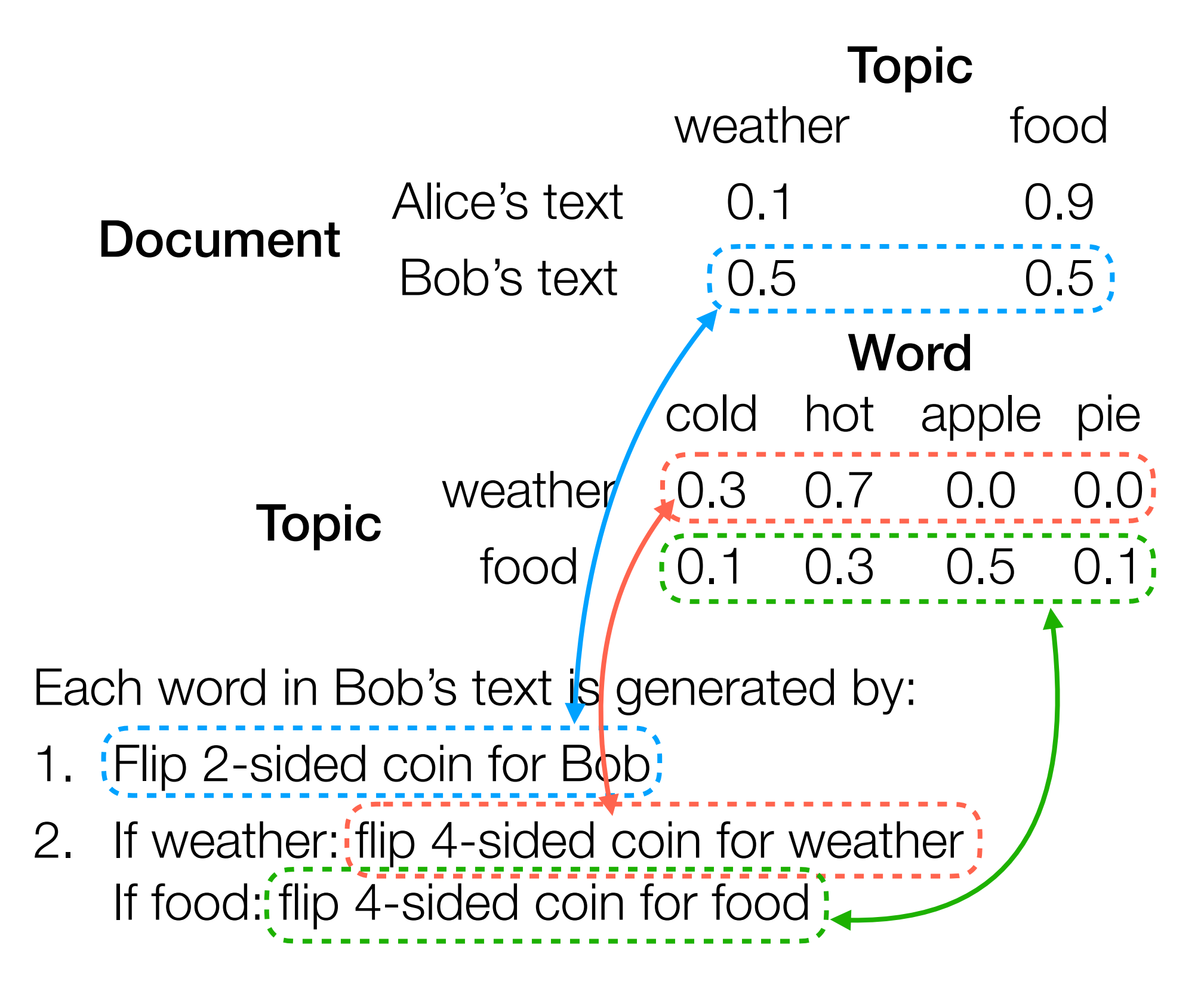

# LDA Generative Model Example

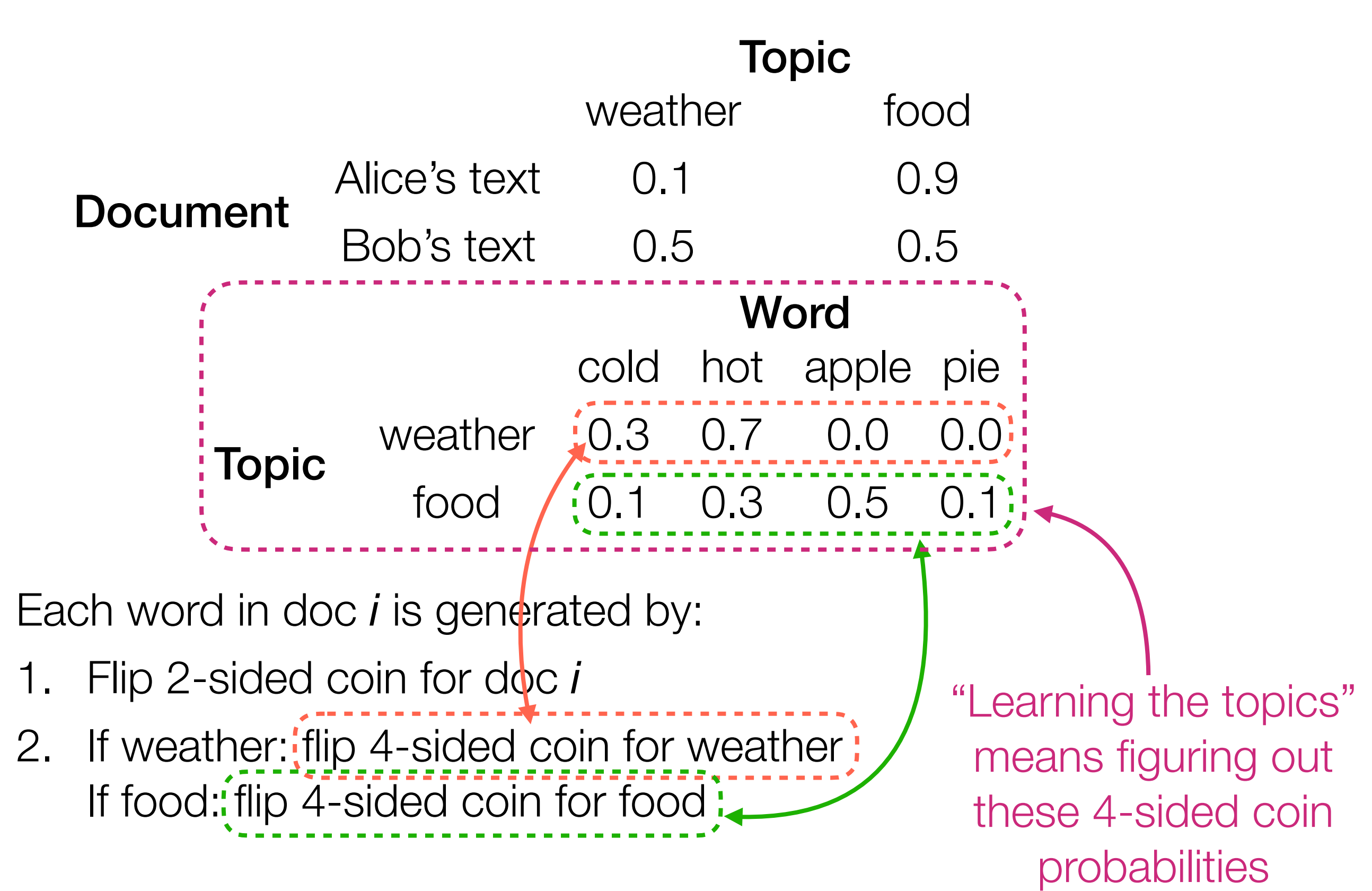

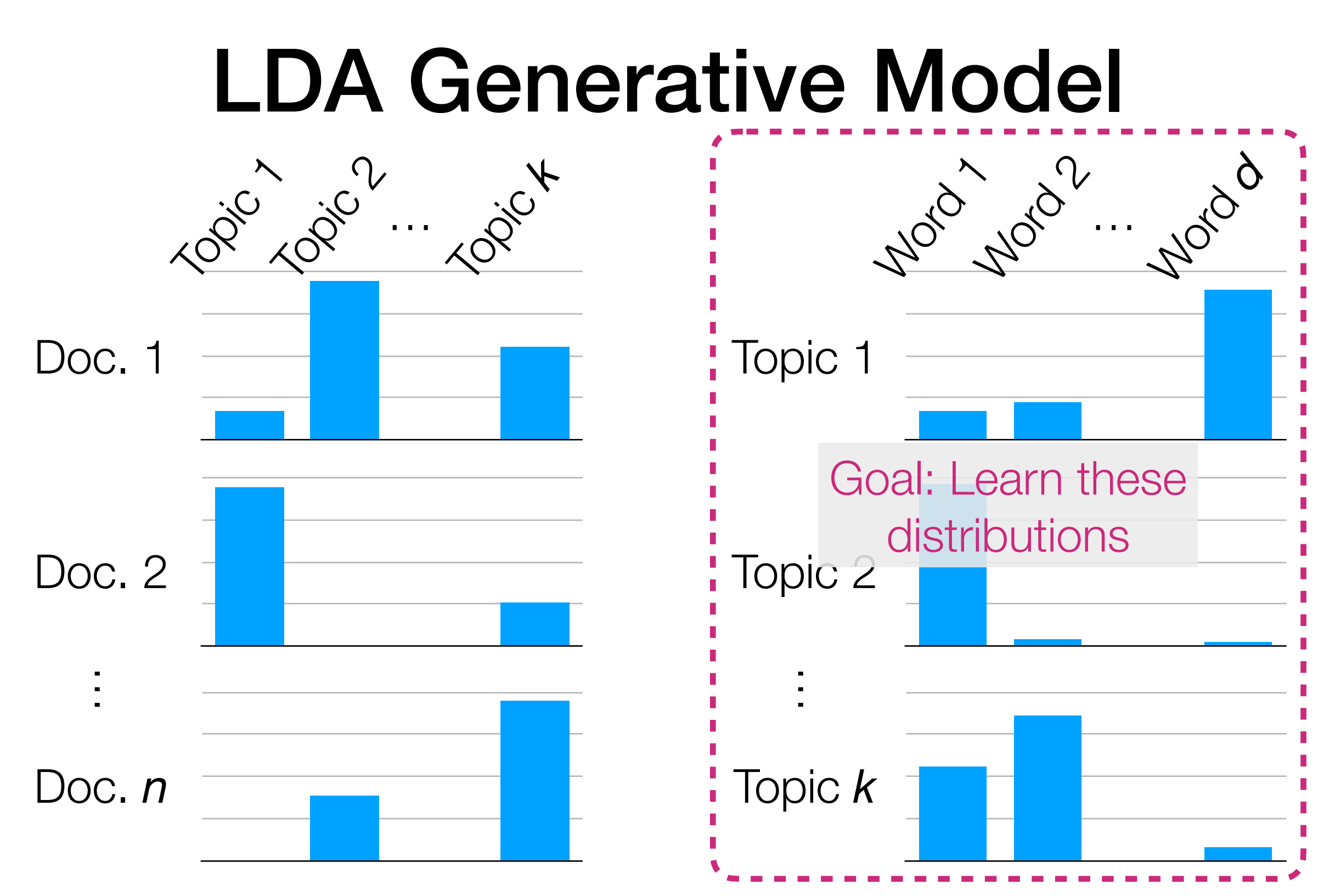

LDA models each word in document *i* to be generated as:

- Randomly choose a topic *Z* (use topic distribution for doc *i*)
- Randomly choose a word (use word distribution for topic *Z*)

# LDA

- Easy to describe in terms of text (but works for not just text)
- A generative model
- Input: "document-word" matrix, and pre-specified # topics *k*

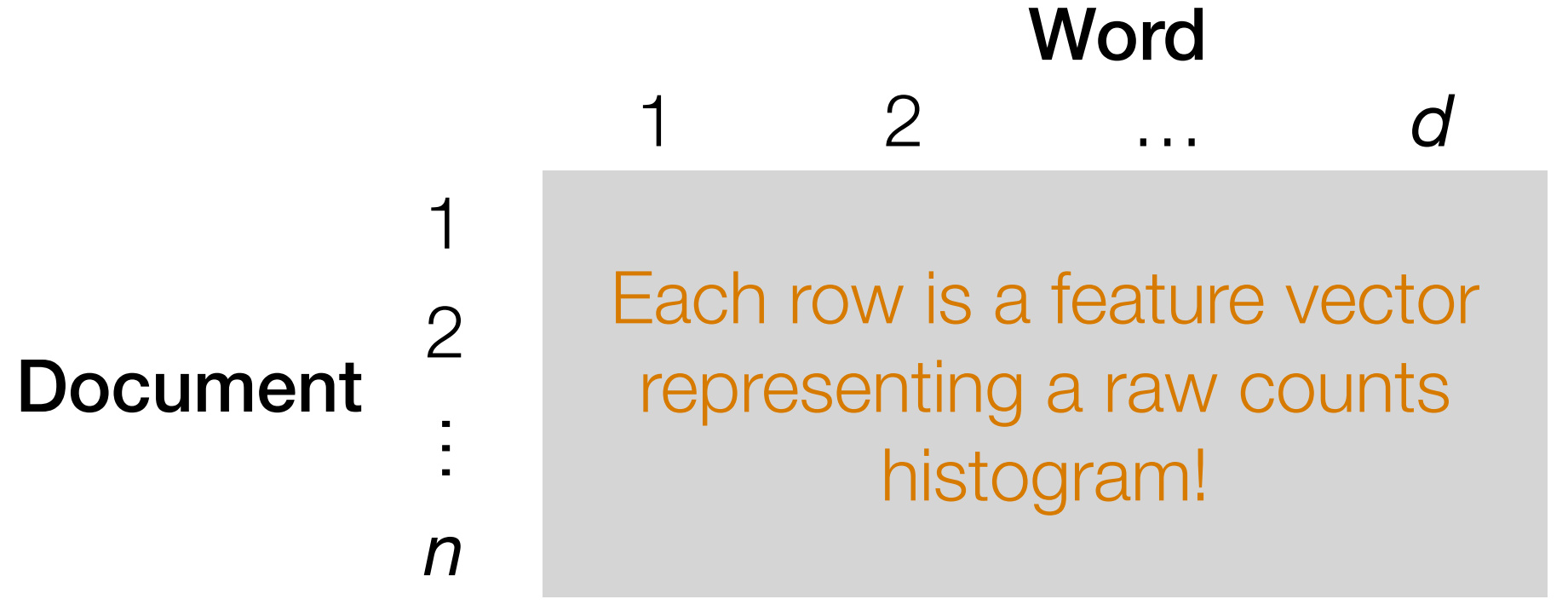

*i*-th row, *j*-th column: # times word *j* appears in doc *i*

• Output: the *k* topics' distribution of words

## LDA

Demo

## An Alternative Feature Vector Representation for Text: TF-IDF

Intuition: words that appear in more documents are likely less useful (same intuition as stop words!) — let's *downweight* these words!

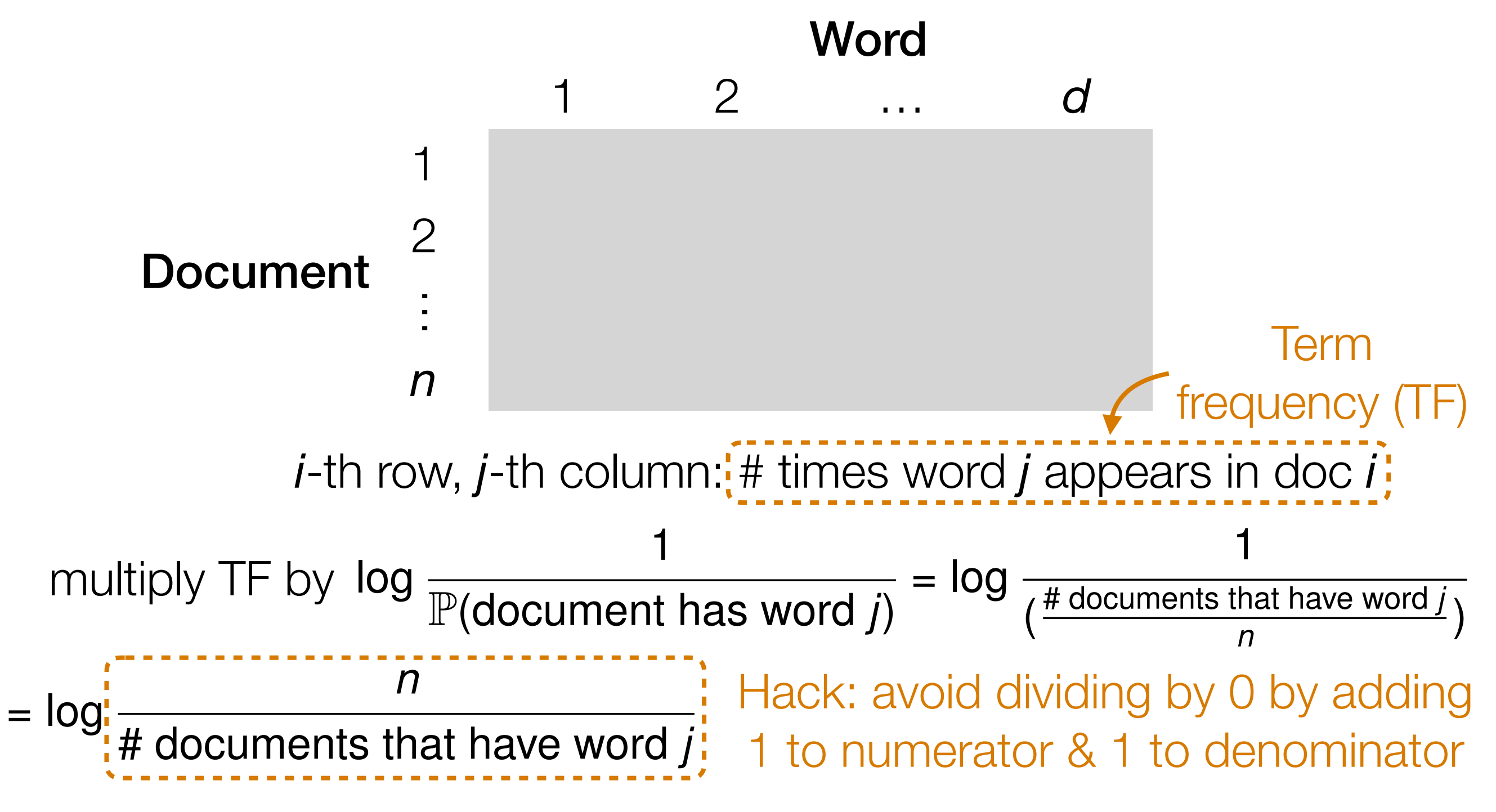

## An Alternative Feature Vector Representation for Text: TF-IDF

Intuition: words that appear in more documents are likely less useful (same intuition as stop words!) — let's *downweight* these words!

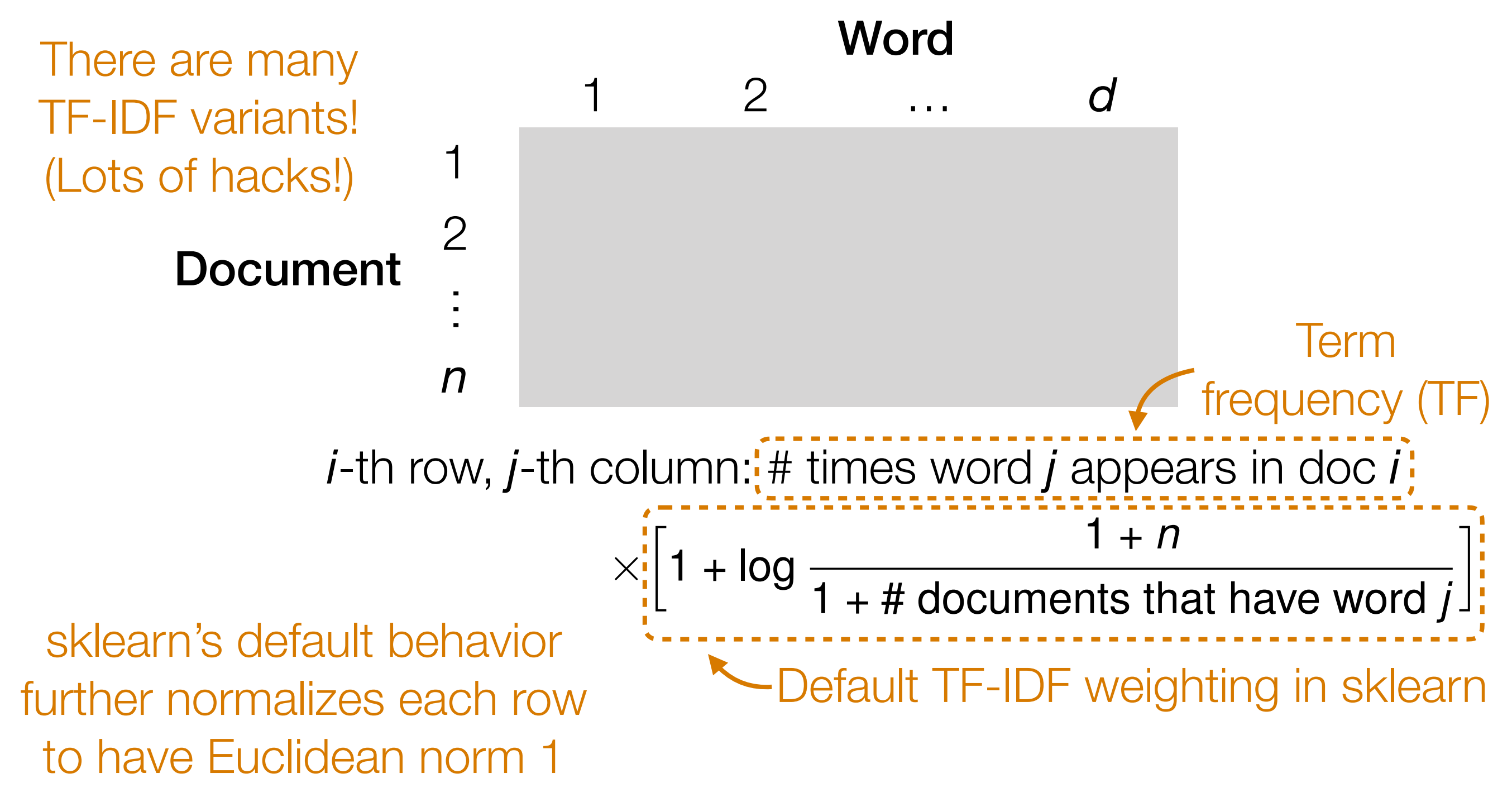

TF-IDF is in your HW2 (usage is similar to CountVectorizer from the demo)